# Introducción: Visualización, Discretización, Hardware y Métodos NuméricosProf. M.C. Rivara2011

# Contenido

- Visualización Científica versus VisualizaciónRealista
- Modelación de objetos geométricos
- Discretización geométrica
- Discretización asociada a hardware gráfico
- Métodos numéricos y discretización

 Visualización científica visualización 'rigurosa' que ayuda en ingeniería / ciencias Visualización realista técnicas para visualizar escenas generadas por computador de modo que parezcan 'reales': fotografías, escenas oníricas.

# Visualización científica (1)

- Conjunto de técnicas matemático / computacionales rigurosas cuyo objetivo es ayudar al analista (ser humano) a interpretar / analizar / comprender datos complejos, fenómenos físicos, modelaciones o simulaciones de fenómenos en estudio.
- Técnicas "visuales" relacionadas con el sistema visual y cerebro humanos, e interpretaciones culturales vigentes.
- Relacionadas con la tecnología computacional disponible.
- > Objetivos: rigurosidad y utilidad. No busca impresionar (aunque puede hacerlo).

# Visualización científica (2)

Hacer búsqueda por:

Scientific Visualization Images

http://www.google.cl/images?q=scientific+visualization&oe=utf-8&rls=org.mozilla:es-CL:official&client=firefox-a&um=1&ie=UTF-8&source=univ&ei=1sdhTLmtM8G88gawqICECQ&sa=X&oi=image\_result\_gro up&ct=title&resnum=4&ved=0CEAQsAQwAw&biw=1416&bih=698

Definición de Scientific Visualizationhttp://www.cc.gatech.edu/scivis/tutorial/linked/whatisscivis.html

# Ámbitos de uso de Visualización Científica(1)

- Datos capturados / medidos por instrumentos / satélites. Datos meteologógicos, terrestres, astronómicos, etc.
- Abstracciones que permiten comprender fenómenos. Modelos de proteínas.
- Datos masivos. Visualización de estadísticas, funciones escondidas, medidas. Minería de datos.
- Modelos de objetos diseñados por ser humano. Aviones, edificios, piezas mecánicas, edificios

# Ámbitos de uso de Visualización Científica(2)

- Simulaciones de fenómenos físicos.
- Aplicaciones: médicas, terrenos, simuladores de vuelos.
- Funciones matemáticas explícitas.
- Discretización de funciones.
- Visualización de fenómenos en tiempo real
- **≻High performance computing (cálculo** paralelo)

#### Ejemplos: Problemas básicos "simples" de VC

- $\triangleright$  Visualizar esfera x<sup>2</sup>+y<sup>2</sup>+z<sup>2</sup>  $=$  r 2
	- Puntos (x,y,z) que satisfacen la ecuación
- $\triangleright$  Visualizar función u(x,y) = x<sup>2</sup>+y<sup>2</sup>
- > Terreno terrestre para (x,y) en un cuadrado
- Visualizar solución de EDP sobre dominio 2D.
- ¿Qué tienen en común estas funciones? ¿Cómo visualizamos? ¿Es fácil? ¿En qué se diferencian de estos problemas?

### Clasificación de problemas "simples" de VC

- $\triangleright$  Visualización de superficies en 2D  $\rightarrow$  "trivial"
- Visualización de superficies en 3D
	- abiertas
	- cerradas
- Visualización de datos de volumen: temperatura en un objeto 3D.
- Funciones definidas en dominio 3D (con volumen)

#### Ejemplo

#### :Ec. Laplace con condiciones Dirichlet sobre región con forma de L

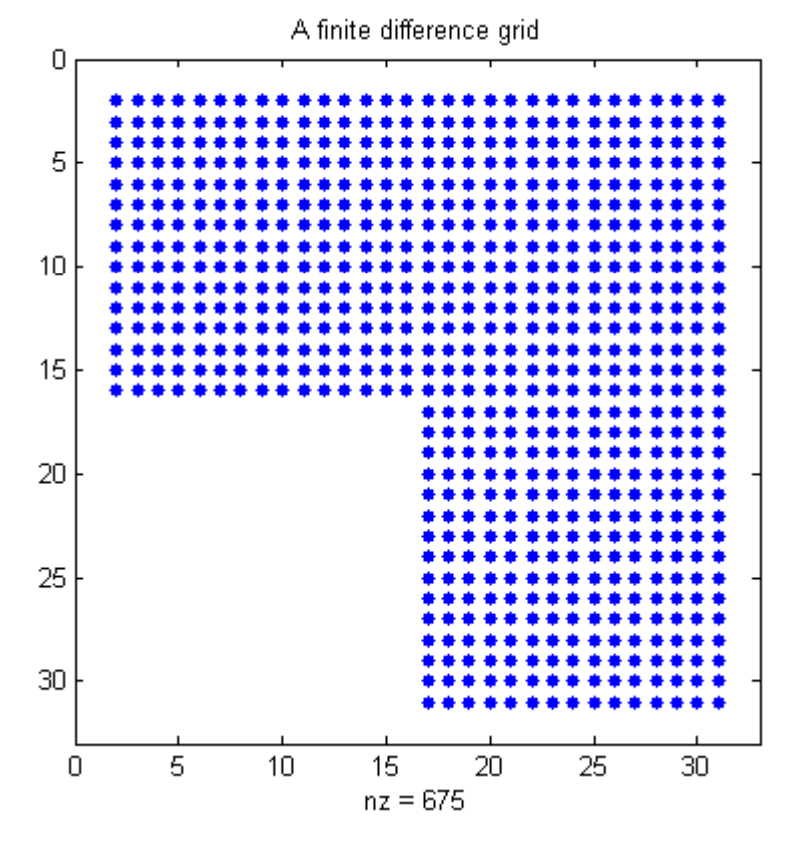

#### Visualización solución numérica

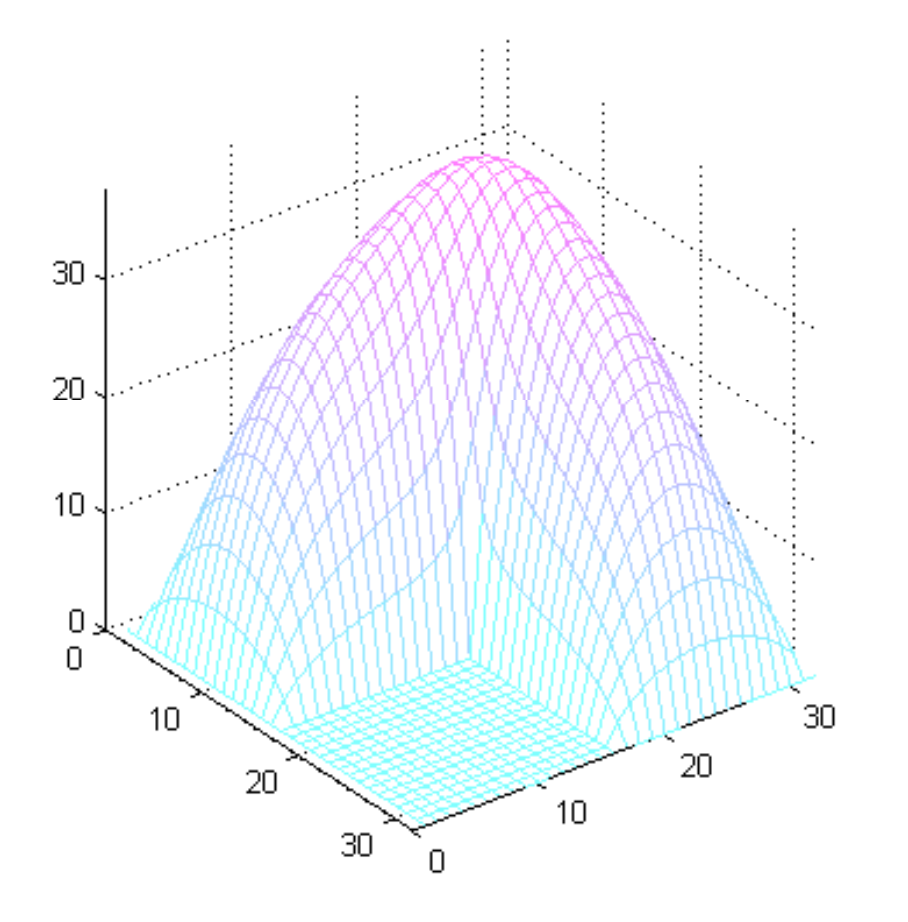

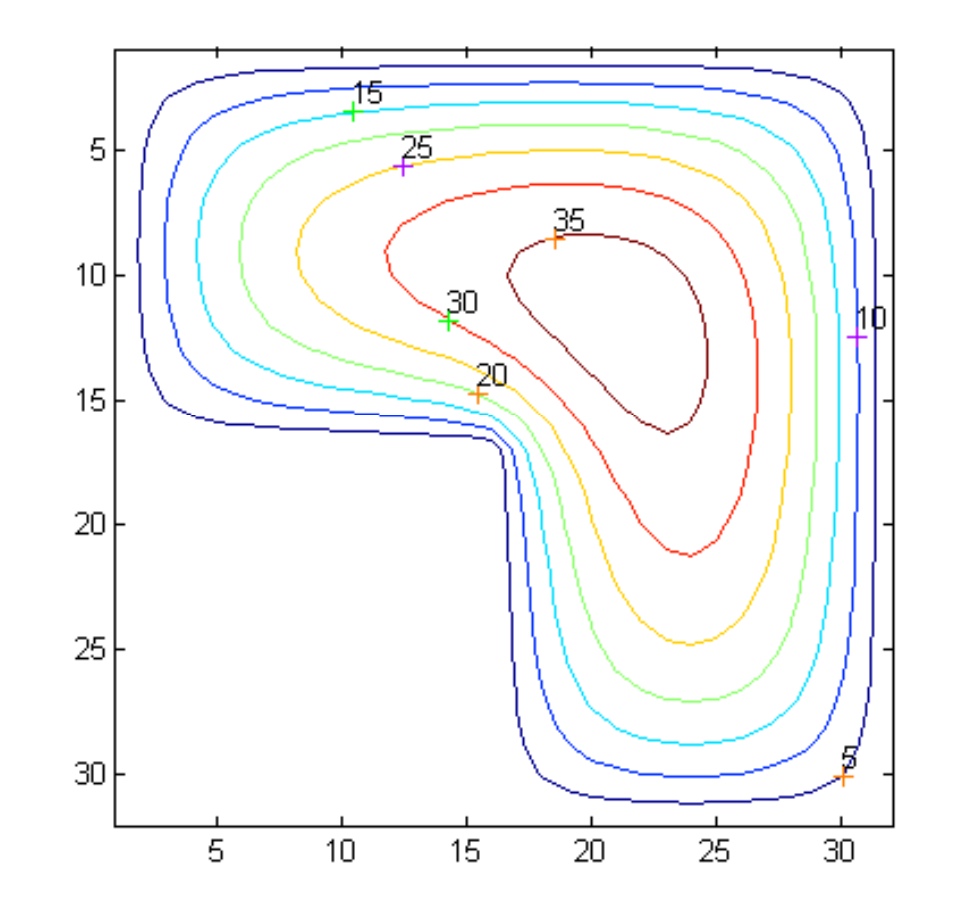

- ¿Cómo modelamos superficies 3D?
- ¿Cómo modelamos objetos con volumen?
- ¿Cómo modelamos funciones matemáticas explícitas? ¿Con qué objetivo?
- ¿Cómo modelamos aproximaciones / discretizaciones de funciones desconocidas? o conocidas? Con qué objetivo?
- ¿Cómo visualizamos estos modelos?

#### ¿Qué es visualización realista?

- **≻Es Computación Gráfica 3D. Síntesis** matemático computacional de escenas 3DVisualización en dispositivo gráfico raster.
- **≻No se busca rigurosidad, sino impresionar**

### VC y VR son técnicas que interactúan

Visualización científica usa elementos de visualización realista.

Visualización realista usa elementos rigurosos de visualización científica.

## Computación Gráfica 3D

 Modelación matemático computacional de escena 3D que se visualiza en pantalla / dispositivo 2D.

Involucra:

- modelación de la escena y sus objetos 3D
- luces
- punto de vista
- transformaciones de proyección
- transformaciones geométricas
- modelo de iluminación que permite pintar en dispositivo raster (pantalla 2D discretizada)
- **-** algoritmos (partes de los objetos no se ven o están cortados, trabajo raster, etc.)

#### Geometric Modeling

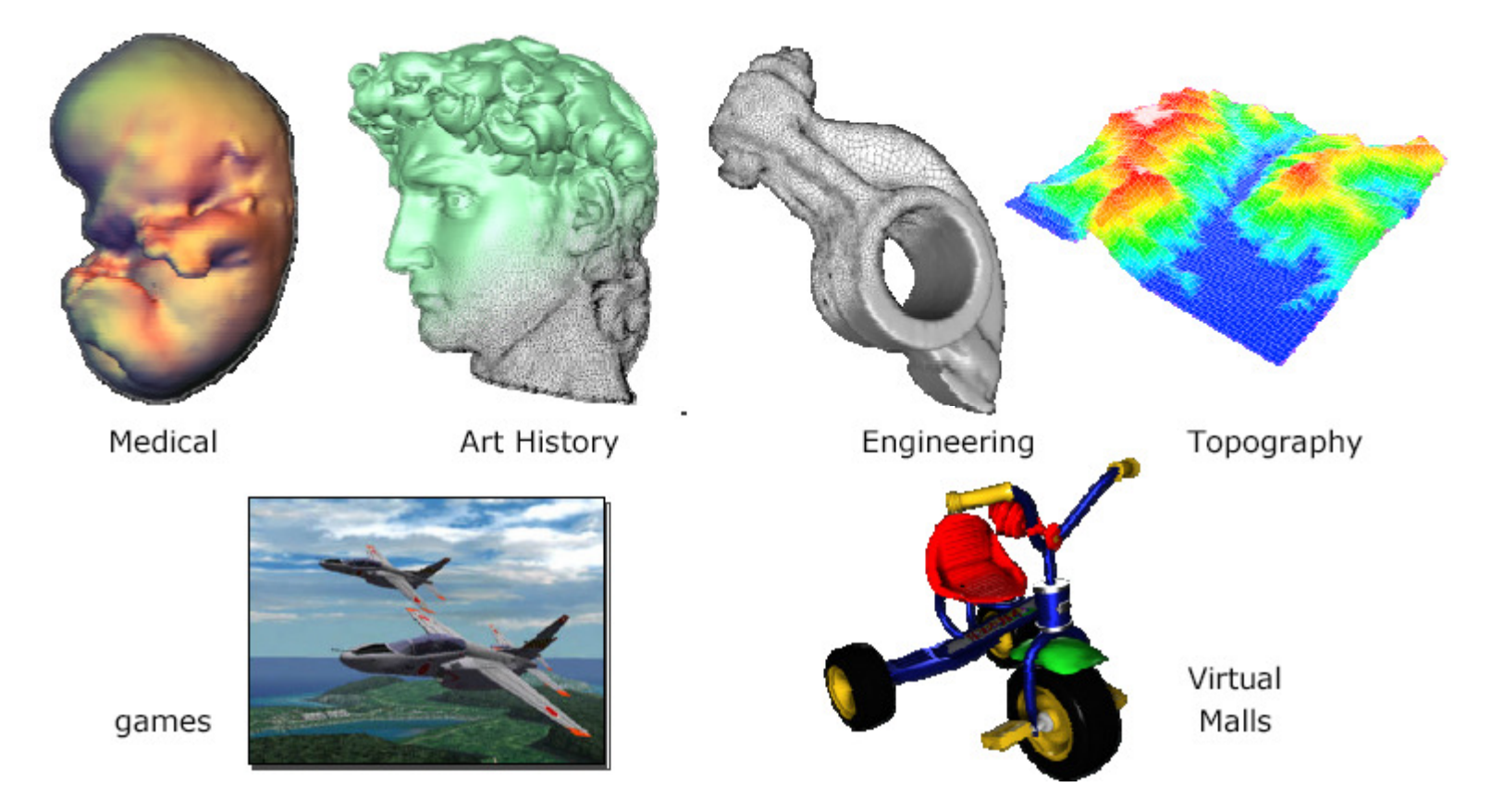

#### CS101.3 2002 zoe Wood, Peter Schröder

#### Modelación de objetos geométricos

# Discretización: un concepto útil e interesante

# Discretización (concepto amplio e importante)

- Modelo matemático que aproxima y representa un objeto continuo en base a número finito de elementos básicos (puntos, polígonos, pedacitos curvos)
- Representación / modelo computacional asociado a modelo matemático
	- $\blacksquare$  distintas alternativas
	- cómo elegir la mejor?

Ejemplo: discretización de esfera, terreno, derivada, integral, EDP (ec . a derivadas parciales) ¿Cómo modelamos / discretizamossuperficies y objetos 3D?

Superficie: depende de la aplicación

- modelación rigurosa en aplicaciones "duras"
- modelación relajada en entretenimientos (juegos / cine)

Modelación data 3D asociada a objeto 3D

- interesa el volumen / interior de los objetos
- aplicaciones ingeniería / ciencias aplicadas. Ejemplos: temperatura, fluidos, medicina
- **Visualización científica**

Discretizar placa cuadrada (geometría)

puntos equidistribuídos. Se le puede asociar grilla y matriz que 'estructura' la información Datos: conjunto de puntos! Aproximación no continua!

malla uniforme de cuadriláteros (polígonos). Permite manejar información de superficie (normales, áreas, etc.). Aproximación "continua" !!!

#### Discretizaciones

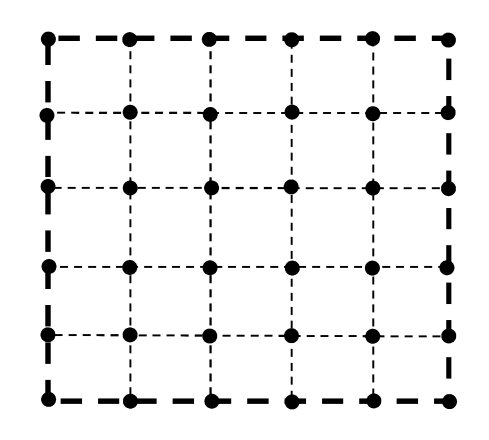

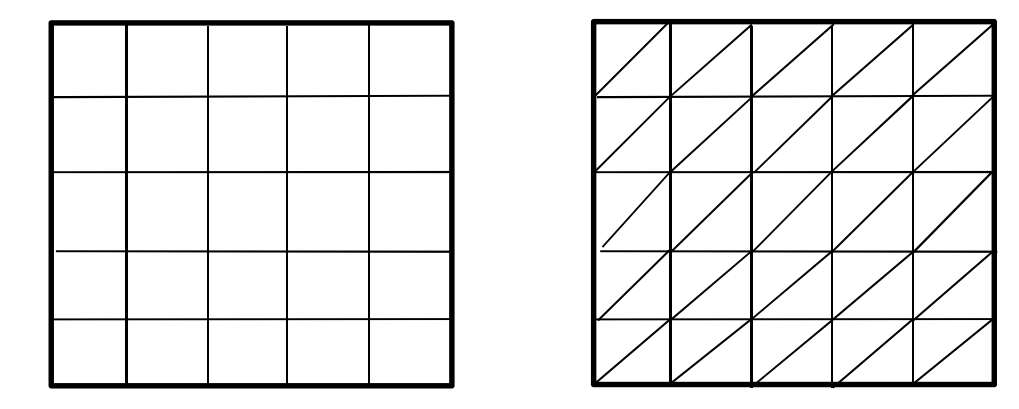

# Ejemplos de discretizaciones (2)

Discretizar placa 2D con forma de L

- Puntos equidistribuídos. Se pueda asociar grilla. Matriz? Sí, con cuidado.
- Malla de cuadriláteros (polígono). Información de superficie. Permite cálculo de normales y áreas.

# Ejemplos de discretizaciones (3)

Discretizar superficie de terreno

conjunto de puntos relevantes

Conjunto de puntos equidistribuidos(satélite). Se asocia grilla y estructura de datos tipo matriz

- malla de polígonos de
	- cuadriláteros
	- triangulaciones

#### Terrenos

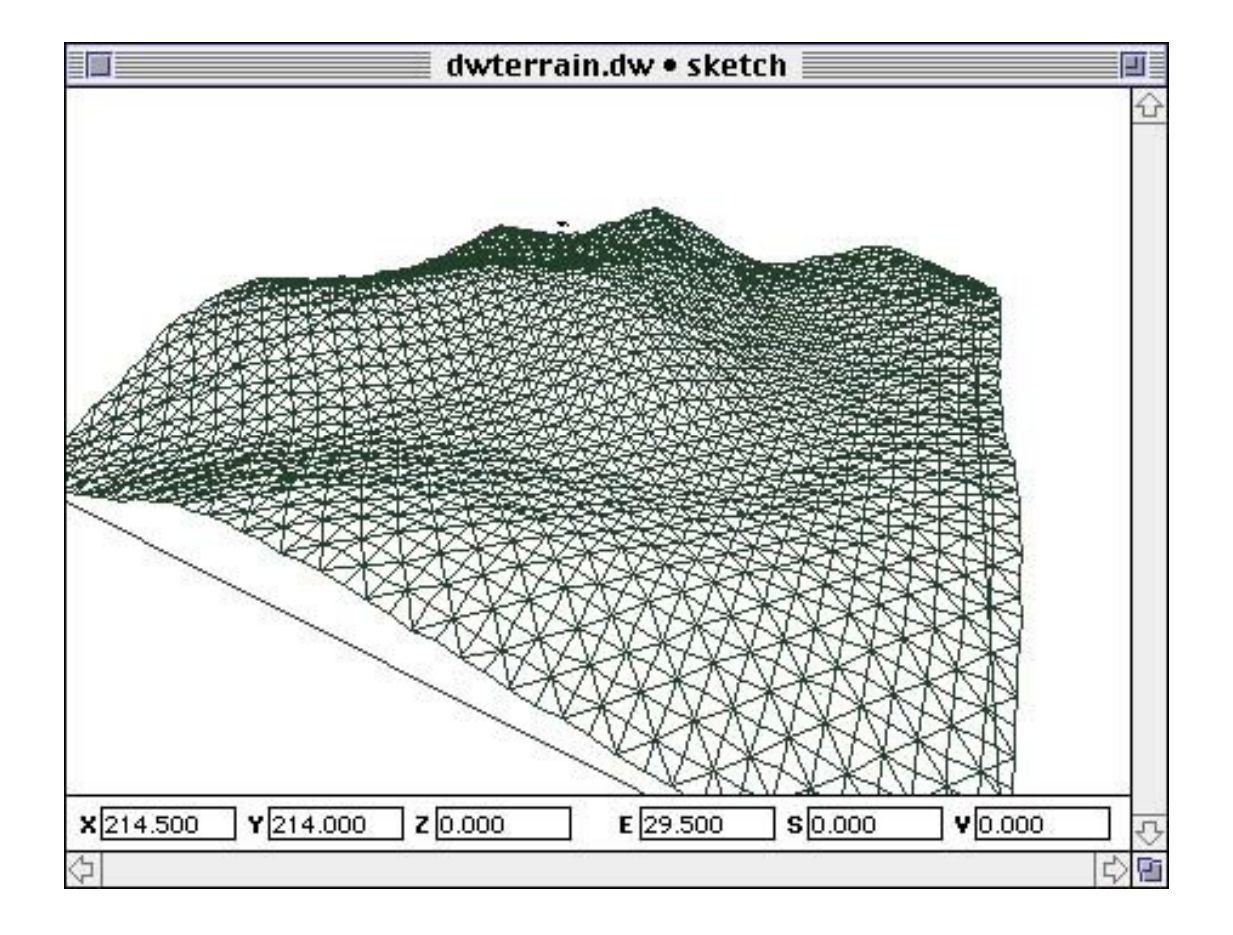

#### Terrenos

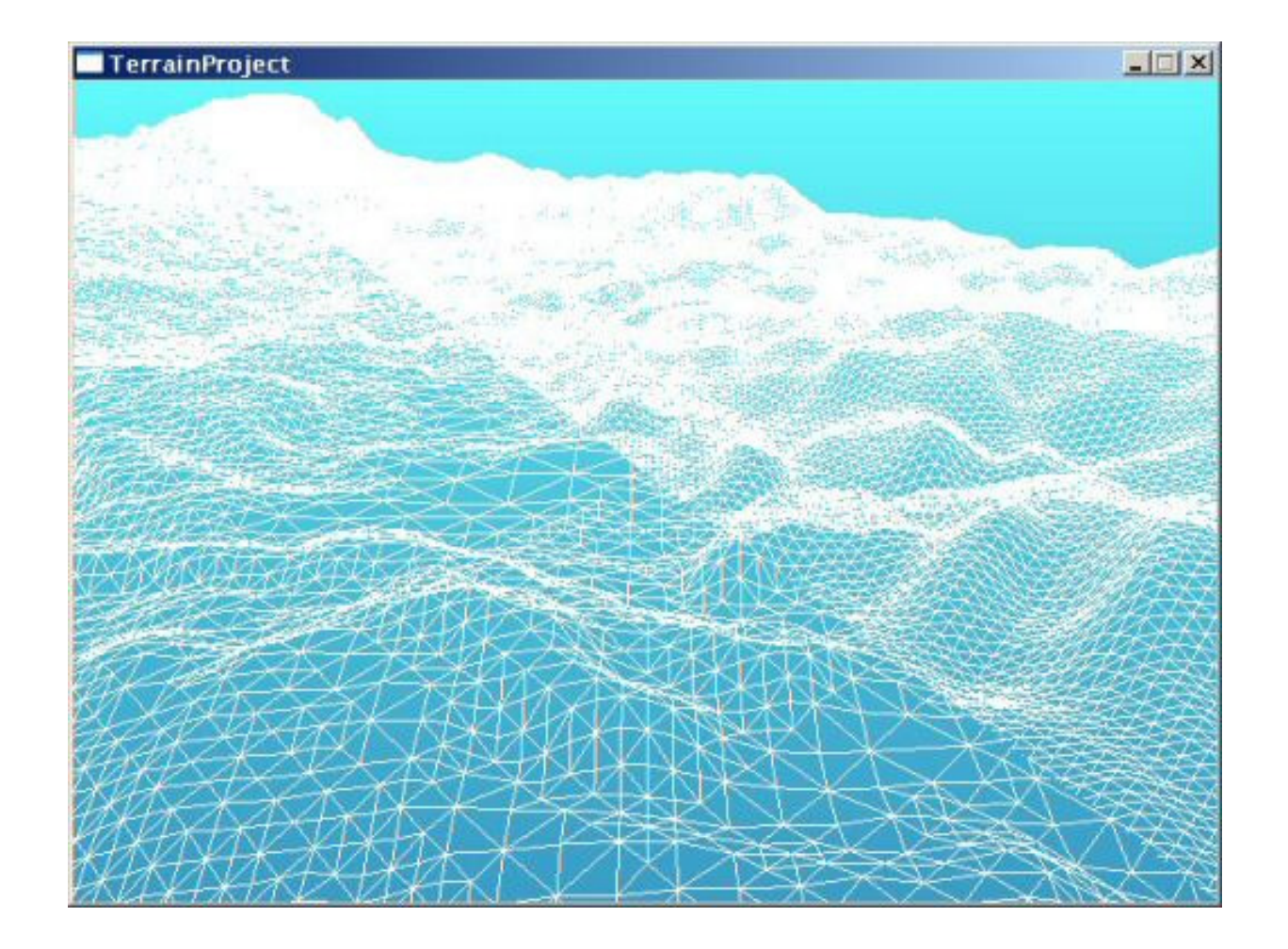

Cómo lo hacemos?

- paralelos y meridianos. Uso de coordenadas esféricas. Grilla o malla de "cuadriláteros".
- mallas de polígonos: triangulaciones o mallas de cuadriláteros.
- **Búsqueda web por sphere discretization** images

### Meridianos y paralelos

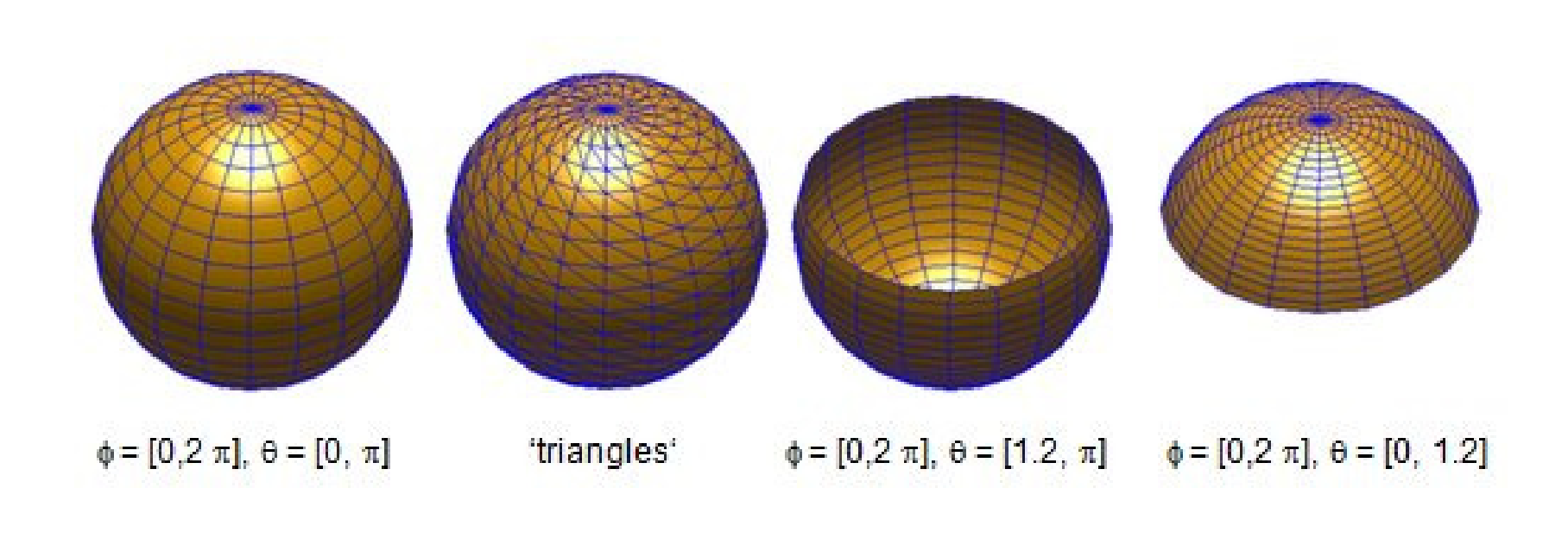

# Triangulaciones

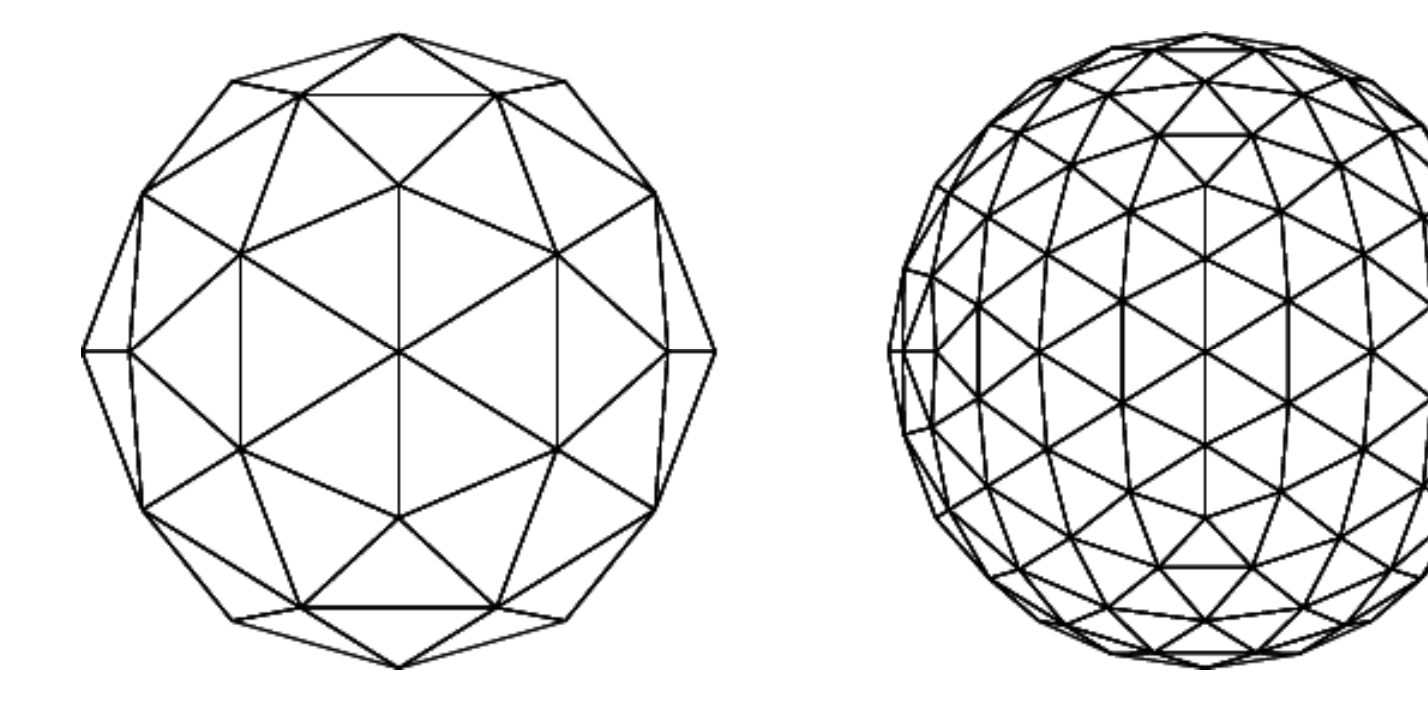

# Discretizaciónen hardware gráfico

# Discretización: pantalla raster (1)

- Discretización de la pantalla es arreglo rectangular de pixeles. Modelo!
	- **·** pixel (picture element). Elemento más pequeño (con área distinta de cero) accesible para pintar en dispositivo raster.
	- **Expression de puntos en cada** dirección. Ejes alineados con la pantalla. Ejemplo 1280x1024. (número de puntos por centímetro vertical y horizontalmente).

(Búsqueda web: raster devide images)

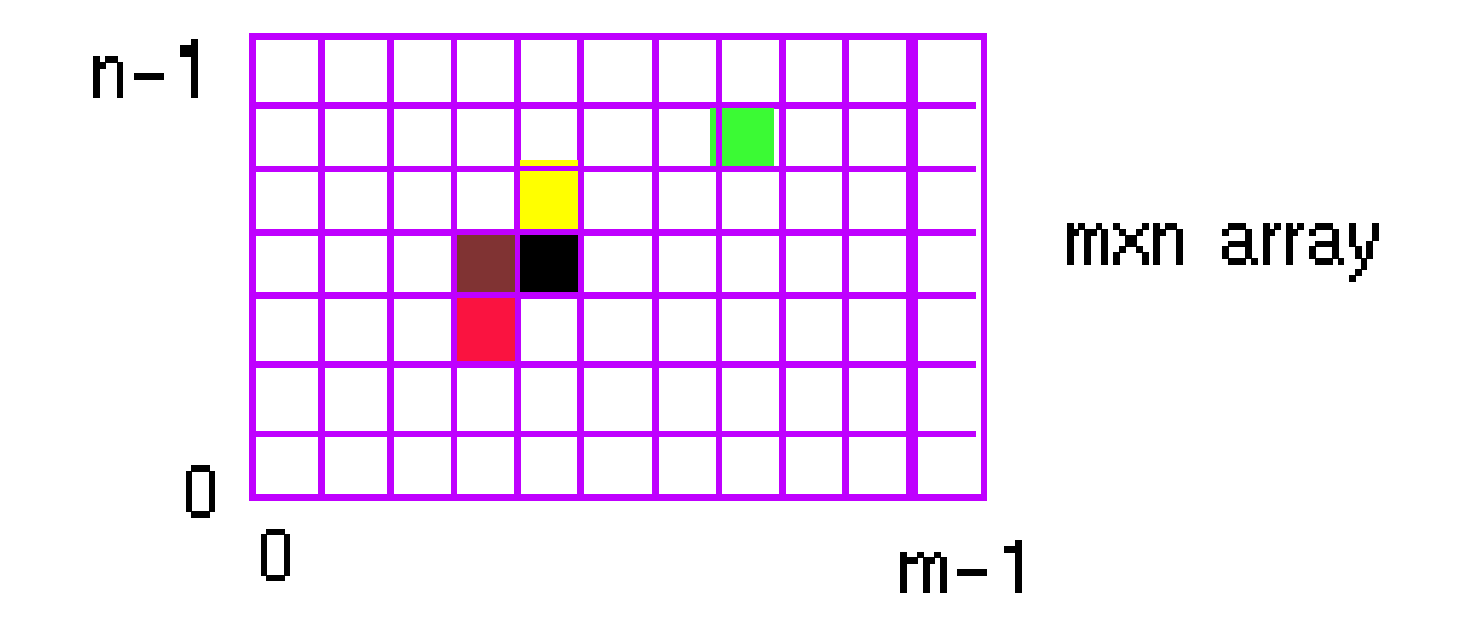

# Discretización: pantalla raster (2)

- > Tecnologías de hardware
	- CRT tubo de rayos catódicos.
	- pantallas cristal líquido.
- > Cada pixel se enciende / pinta por corto tiempo.
	- CRT haz de electrones golpea al pixel (fósforo) y se enciende.
	- **-** persistencia
	- **tasa de refresco. Tiempo necesario para encender** nuevamente y dar imagen de continuidad.
- > Refresco. Barrido Scan line según líneas horizontales,<br>de arriba hacia abaio de arriba hacia abajo.

# Frame buffer / buffer de refresco

- Frame buffer. Area de memoria (arreglo) donde se almacena la imagen (e información de ésta) asociada a la pantalla completa.
	- Tasa de refresco: 60-80 cuadros / seg
	- Imagen blanco y negro: bitmap (1 bit por pixel)
	- **Imagen a color RGB. Ejemplo 24 bits/ pixel.**

#### **COLOR RASTER DISPLAY**

(MEDIUM COST, COMPLEXITY)

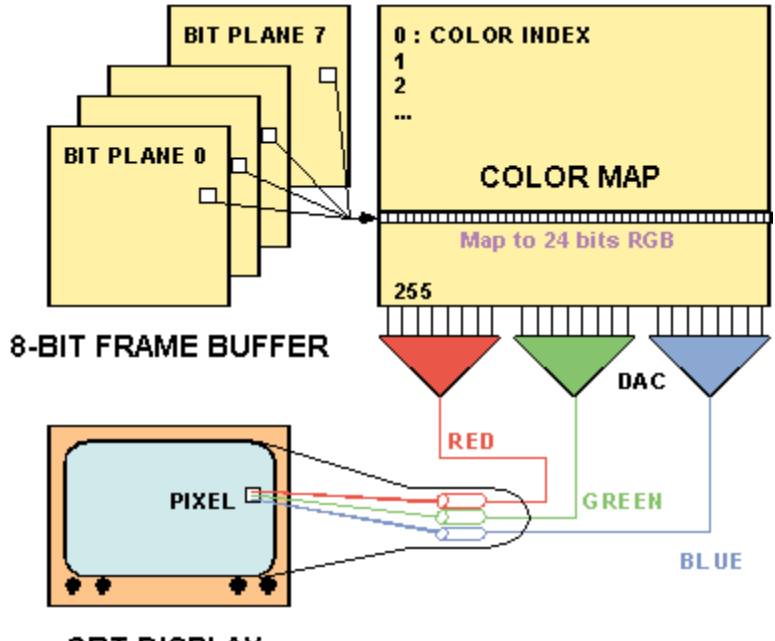

**CRT DISPLAY** 

### Hardware actual

# **> Procesadores.**

- procesador PC (uno o más)
- procesador gráfico GPU. Acelera proceso gráfico. Realiza por hardware mucho trabajo. Orientado a trabajo paralelo con matrices. Muy útil para algoritmos que realizan trabajo con matrices.

# Discretización y métodos numéricos

# Discretización / solución numérica de EDO

$$
y'=f(t,y) \t y(0)=0
$$

Método de Euler

+

*t*

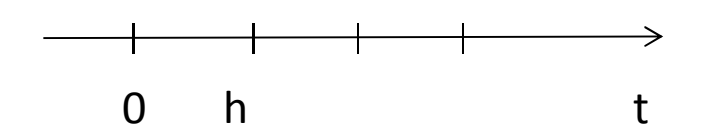

$$
y_{k+1} = y_k + hf(t_k, y_k)
$$
  
Error local = O(h<sup>2</sup>)

*k*

 $t_{i+1} = t_i + h$ 

=

*k*+1

Error global (acumulado) = 0(h)

No es buen método!

 $\mathsf{Y}_\mathsf{K}$ <sub>k</sub> aproxima el valor y(t k)

# Ejemplo EDP elíptica

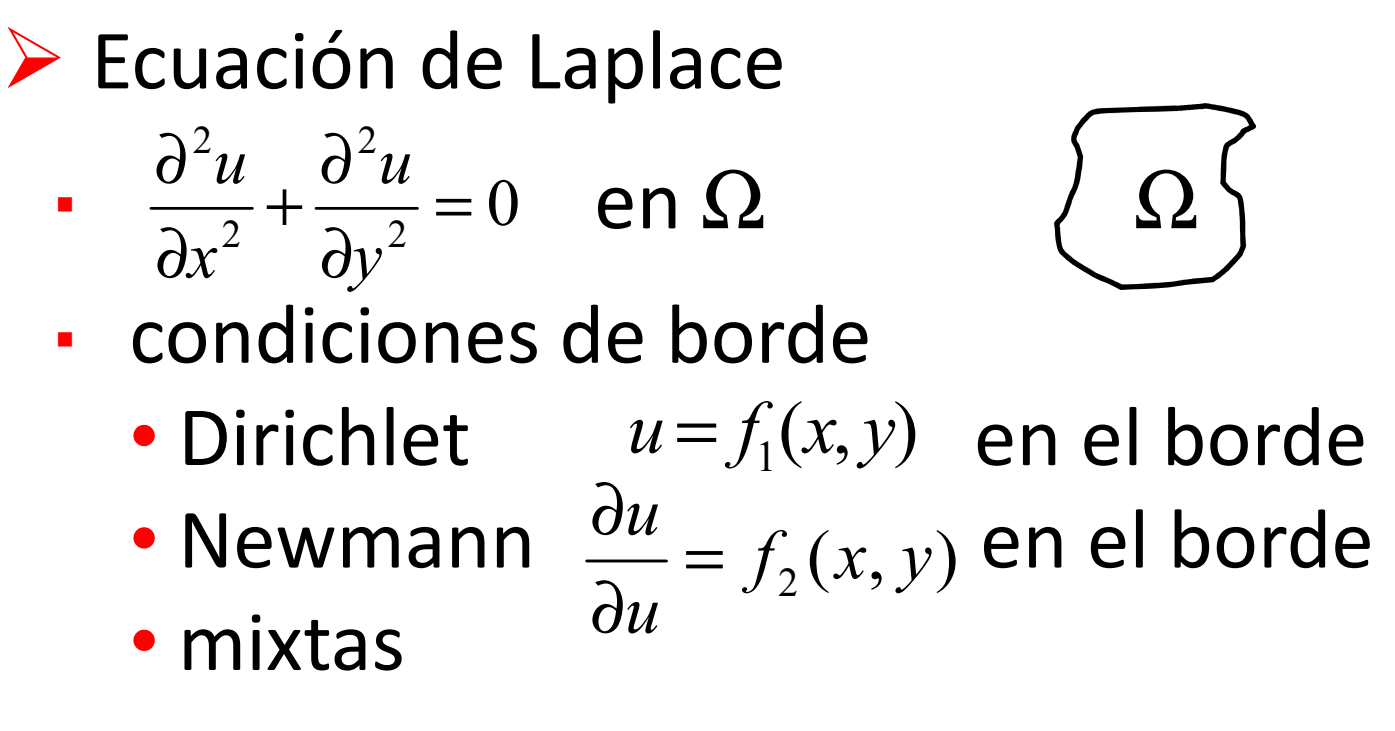

 Modela fenómenos estacionarios. Potencial electrostático o distribución de temperatura

# Métodos numéricos para EDPs

- $\triangleright$  Diferencias finitas
- $\triangleright$  Elementos finitos (MEF)
- Volúmenes finitos
- - Software CAD incluye módulo adicional de análisis EDPs

#### Métodos de diferencias finitas ec. Laplace 2D

 Dominio se aproxima mediante una grilla de puntos equiespaciados.

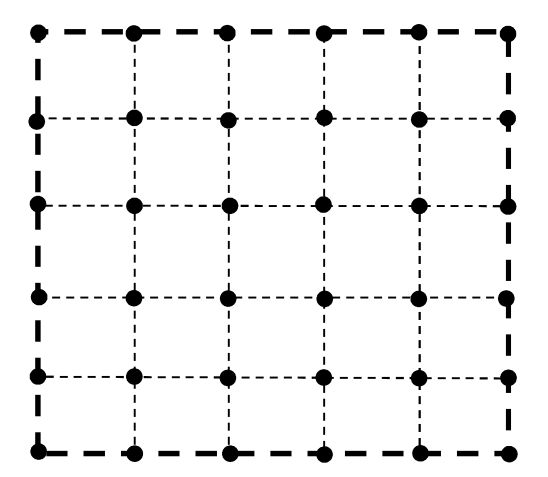

# Métodos de diferencias finitas

# Simple e intuitivo

 Basado en aproximar operadores diferenciales mediante operadores de diferencias. Laplaciano se aproxima por

$$
\nabla^2 u_{i,j} \approx \frac{u_{i+1,j} + u_{i-1,j} + u_{i,j+1} + u_{i,j-1} - 4u_{i,j}}{h^2}
$$

 $\mathsf{Error} = \mathsf{O}(\mathsf{h}^2)$ 2)

### u<sub>ij</sub> aproxima el valor u(x<sub>i</sub>,y<sub>j</sub>)

# Solución numérica

- Se escribe una ecuación de diferencias por cada punto de la grilla.
- $\triangleright$  Se agregan ecuaciones asociadas a condiciones de borde
- **≻Se obtiene sistema lineal de ecuaciones Aũ=b** en las variables u<sub>ii</sub>
- Se resuelve por métodos directos o iterativos
- Solución numérica: es aproximación de la solución exacta en conjunto de puntos del dominio

#### > La solución exacta de la EDP es una superficie definida sobre el dominio

> La solución numérica es una función discreta definida sobre el dominio.

# Matrices y computación

- Estructura de datos de manejo muy simple en lenguajes<br>procedurales (NO orientados a objetos9 procedurales (NO orientados a objetos9
- $\triangleright$  Matlab
	- software matemático
	- **E** lenguaje técnico de alto nivel procedural, basado en matrices
	- aplicaciones numéricas, análisis de datos, visualización de datos.
- Phyton (lenguaje computacional.
	- Orientado a objetos
	- Puede usarse con programación orientada a procedimientos (tipo lenguajes C, Fortran)
	- **EManejo simple de matrices, cálculo numérico y errores** de programación

# Matlab

MatlabEmpresa mathswork.com

Sitio de matlab en inglés http://www.mathworks.com/products/matlab/?BB=1

Sitio de matlab en español (parcialmente). http://www.mathworks.es/products/matlab/

Introducción a matlab en español http://www.mathworks.es/demos/matlab/getting-started-with-matlab-videotutorial.html?s\_cid=ML\_b1008\_bdyvideo

Demos de matlab (videos y tutoriales) Solo accesible desde sitio en inglés!!!! http://www.mathworks.com/products/matlab/demos.html

visualización de datos en matlab (en inglés) http://www.mathworks.com/demos/matlab/visualizing-data-overview-matlabvideo-demonstration.html